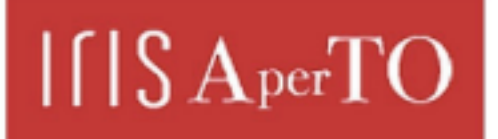

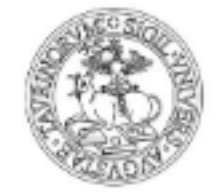

**UNIVERSITÀ DEGLI STUDI** DI TORINO

AperTO - Archivio Istituzionale Open Access dell'Università di Torino

## **Applicazione per controllo centralina luci DMX**

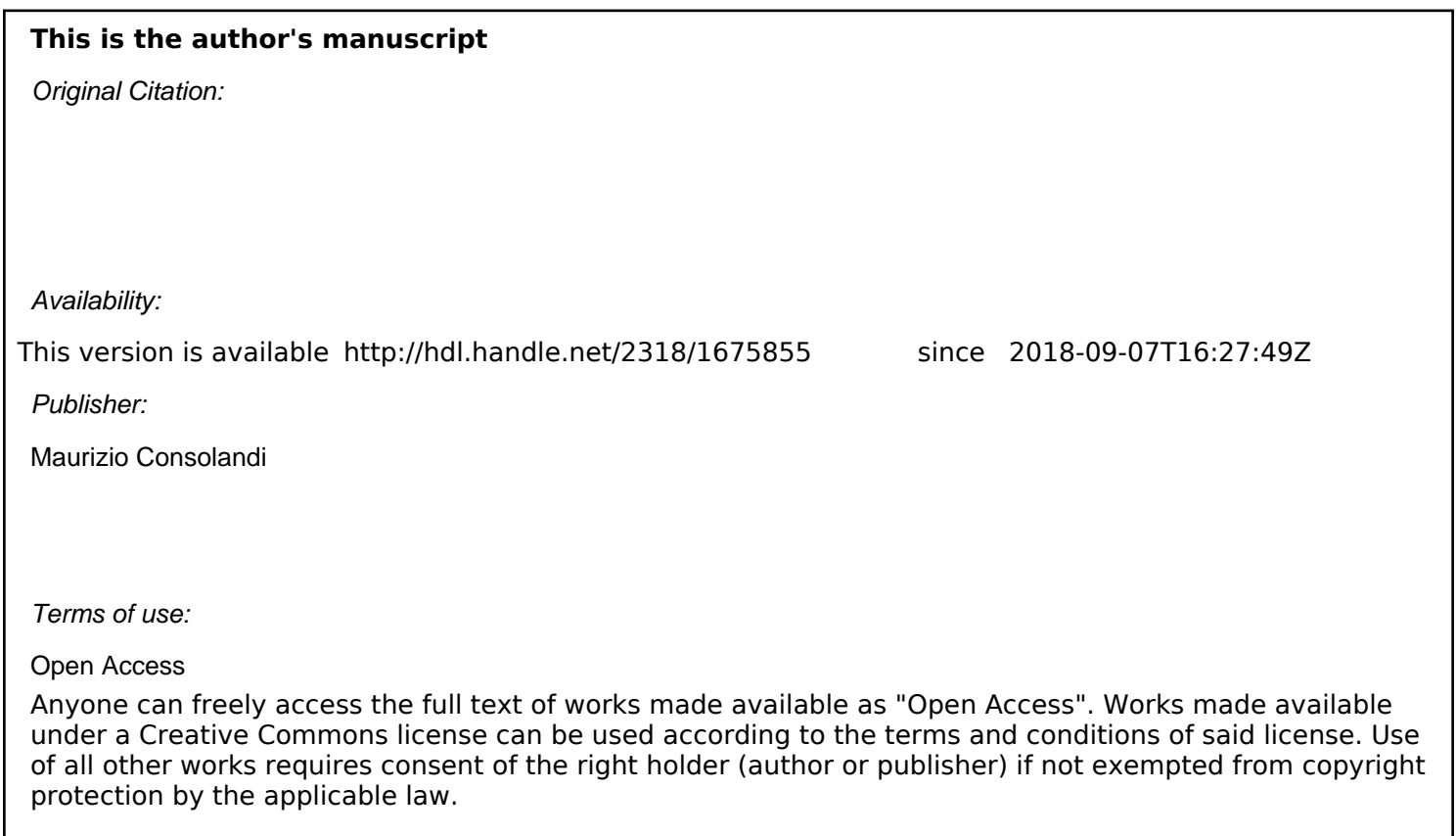

(Article begins on next page)

## Applicazione per gestione centralina di controllo luci DMX

L'applicazione è stata interamente sviluppata utilizzando il linguaggio di programmazione visuale **PURE DATA** creato da Miller Puckette che permette la manipolazione di elementi sonori e la gestione di immagini e video.

L'applicazione sfrutta il supporto MIDI fornito dal software per gestire il controller **IMG DMX‐3216** in dotazione presso il laboratorio StudiUmLab. Il controller è un MIXER DMX a 32 CANALI professionale con porta USB, in grado di pilotare unità per effetti luce con interfaccia DMX512.

L'applicazione tramite un'interfaccia software consente di operare con il mixer in maniera semplice e intuitiva. Modificando alcuni parametri numerici all'interno del programma esso potrà essere utilizzato anche su altre apparecchiature per il controllo luci abilitate a riconoscere le sequenze MIDI.

Il programma è disponibile per la comunità accademica inviando una mail di richiesta a:

studiumlab@unito.it